SANDERSON\_PPARA\_TARGETS

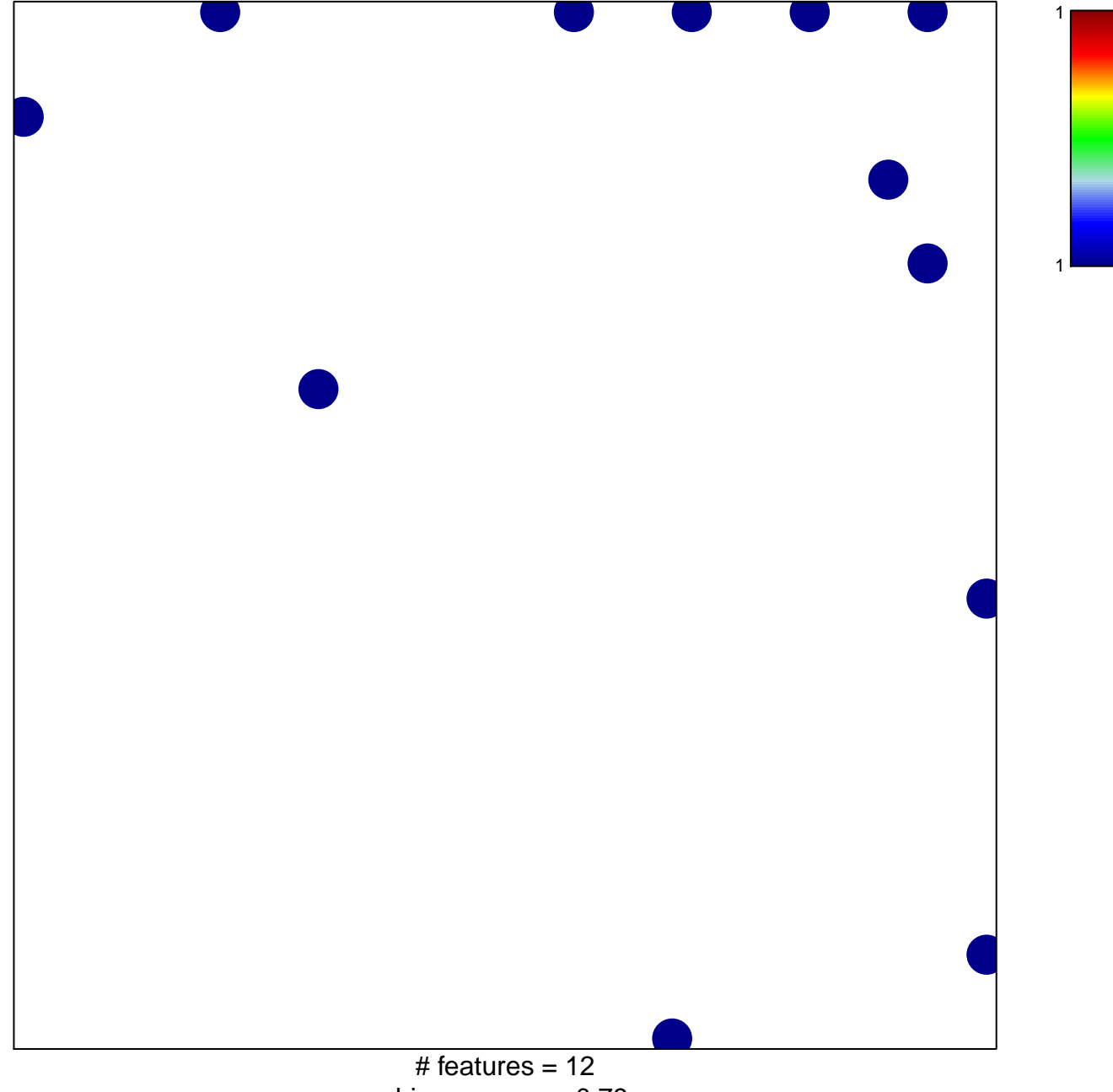

chi-square  $p = 0.79$ 

## **SANDERSON\_PPARA\_TARGETS**

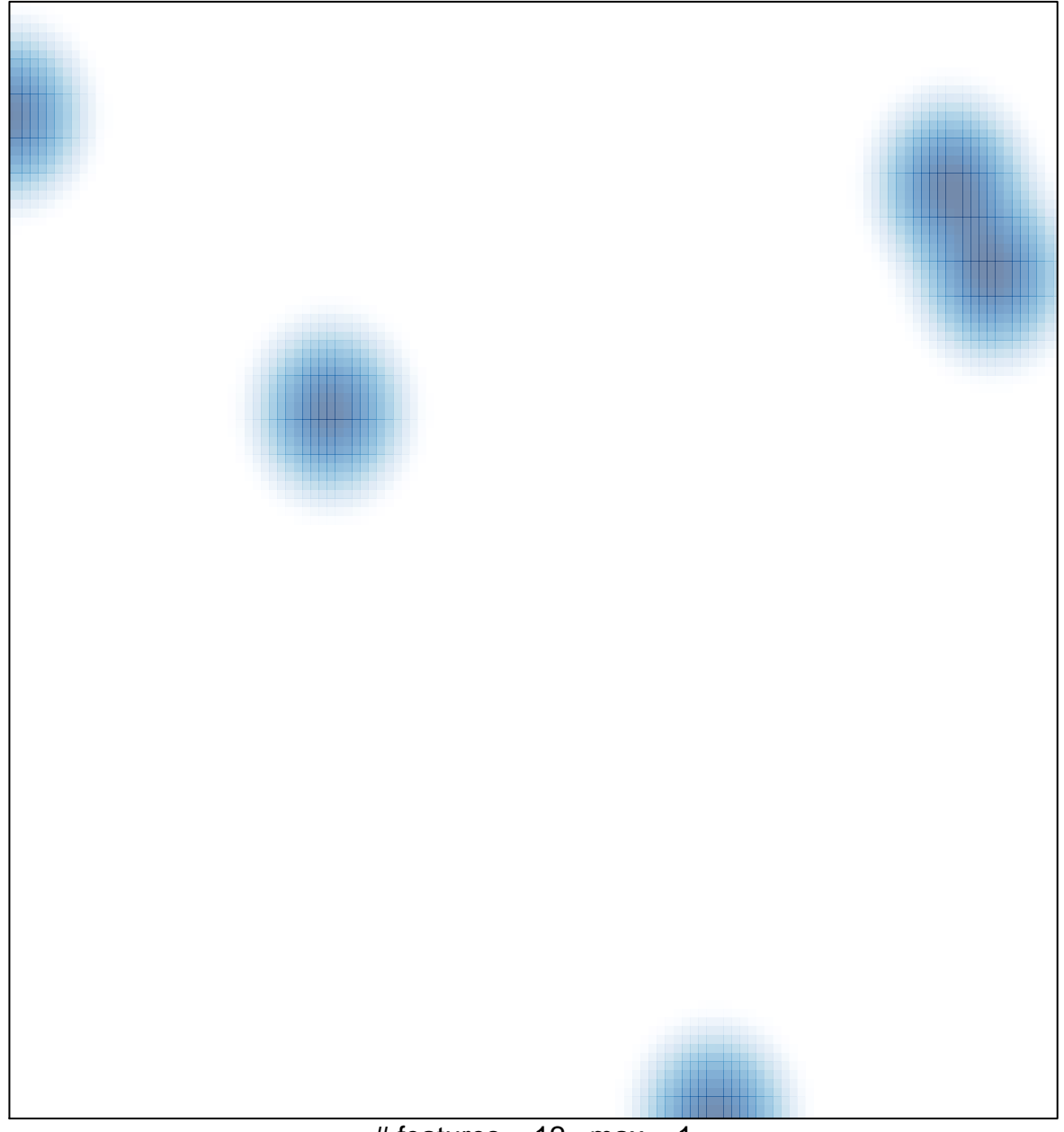

# features =  $12$ , max =  $1$